PDF and the set of the set of the set of the set of the set of the set of the set of the set of the set of the https://www.100test.com/kao\_ti2020/605/2021\_2022\_2009\_E5\_B9\_ B4\_E5\_BA\_A6\_c59\_605566.htm 2009

 $2009$ 

 $\omega$  2010

 $\text{Top}$  2009 gt.] Top  $2009$  $[\begin{array}{ccc} \text{get.} \end{array}]$  Top 2009 工程师考试成绩查询方式 [查询详情gt.]\*浙江\*Top↑浙  $2009$  [extended not apply  $[$  extended not apply  $[$  extended not apply  $[$  extended not apply  $]$  $\text{Top}$   $\text{200}$  [ and  $gt$ ] Top  $2009$  $[\begin{array}{ccc} \text{get.} \end{array}]$  Top  $2009$ tops://www.fact.jp//www.fact.jp//www.fact.jp//www.fact.jp//www.fact.jp//www.fact.jp//www.fact.jp//www.fact.jp/

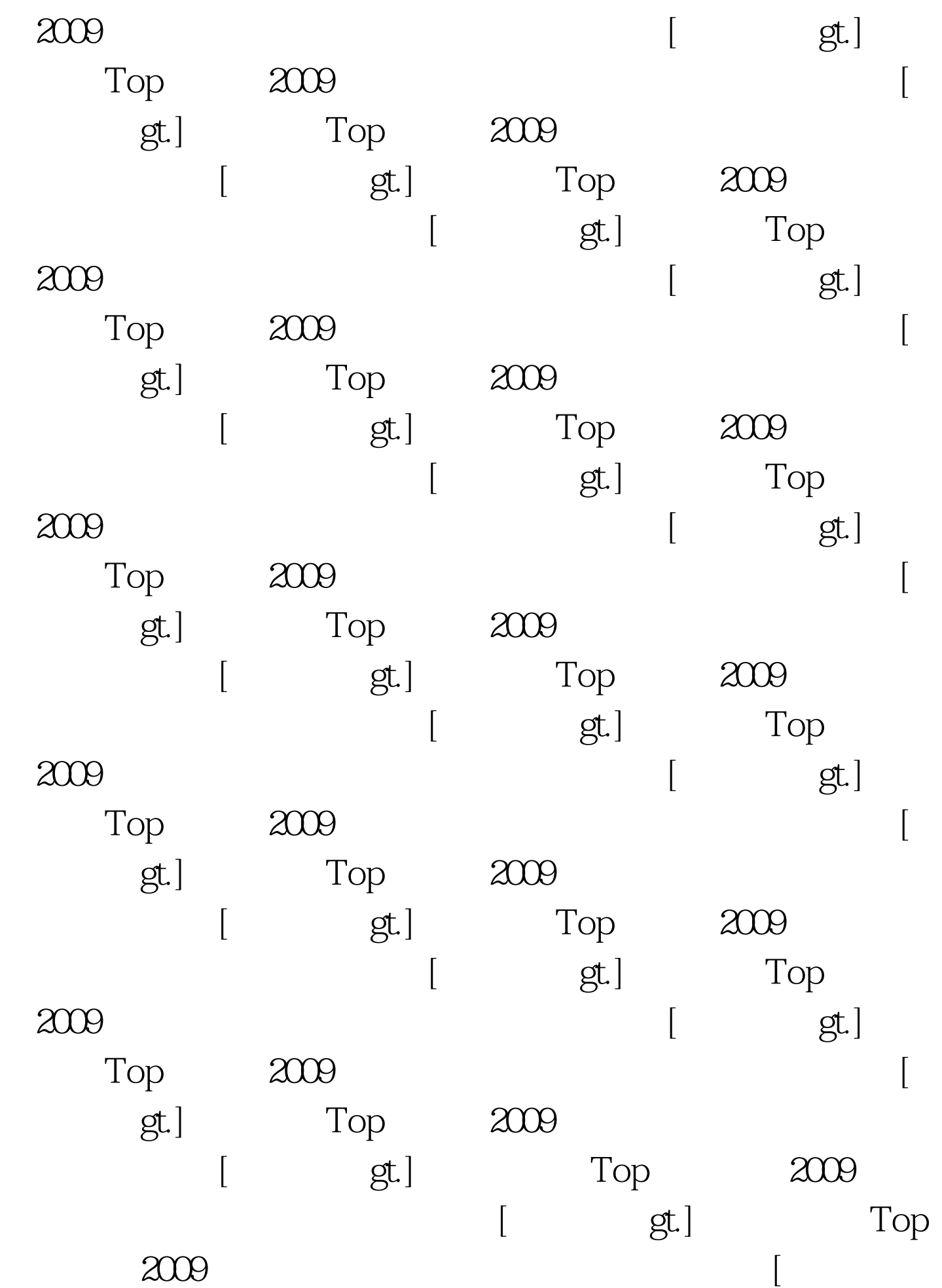

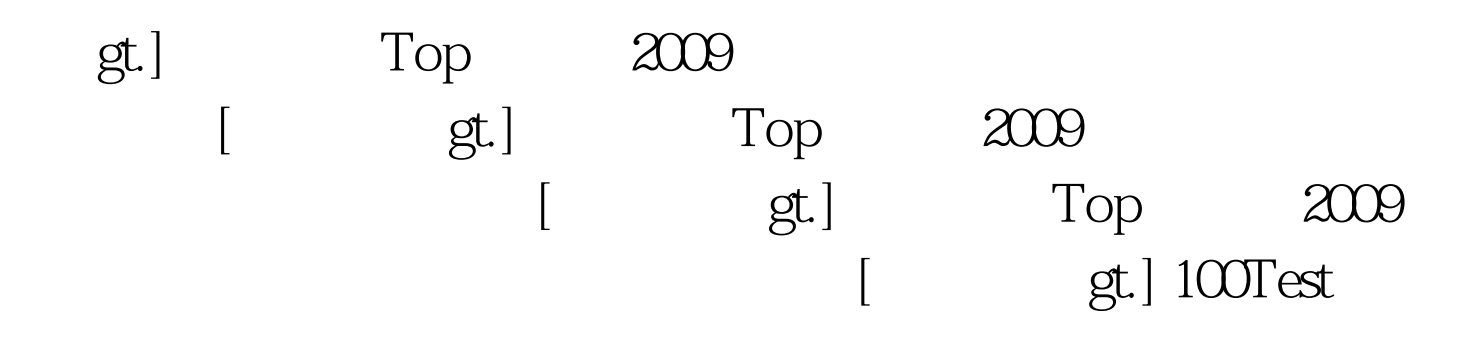

www.100test.com